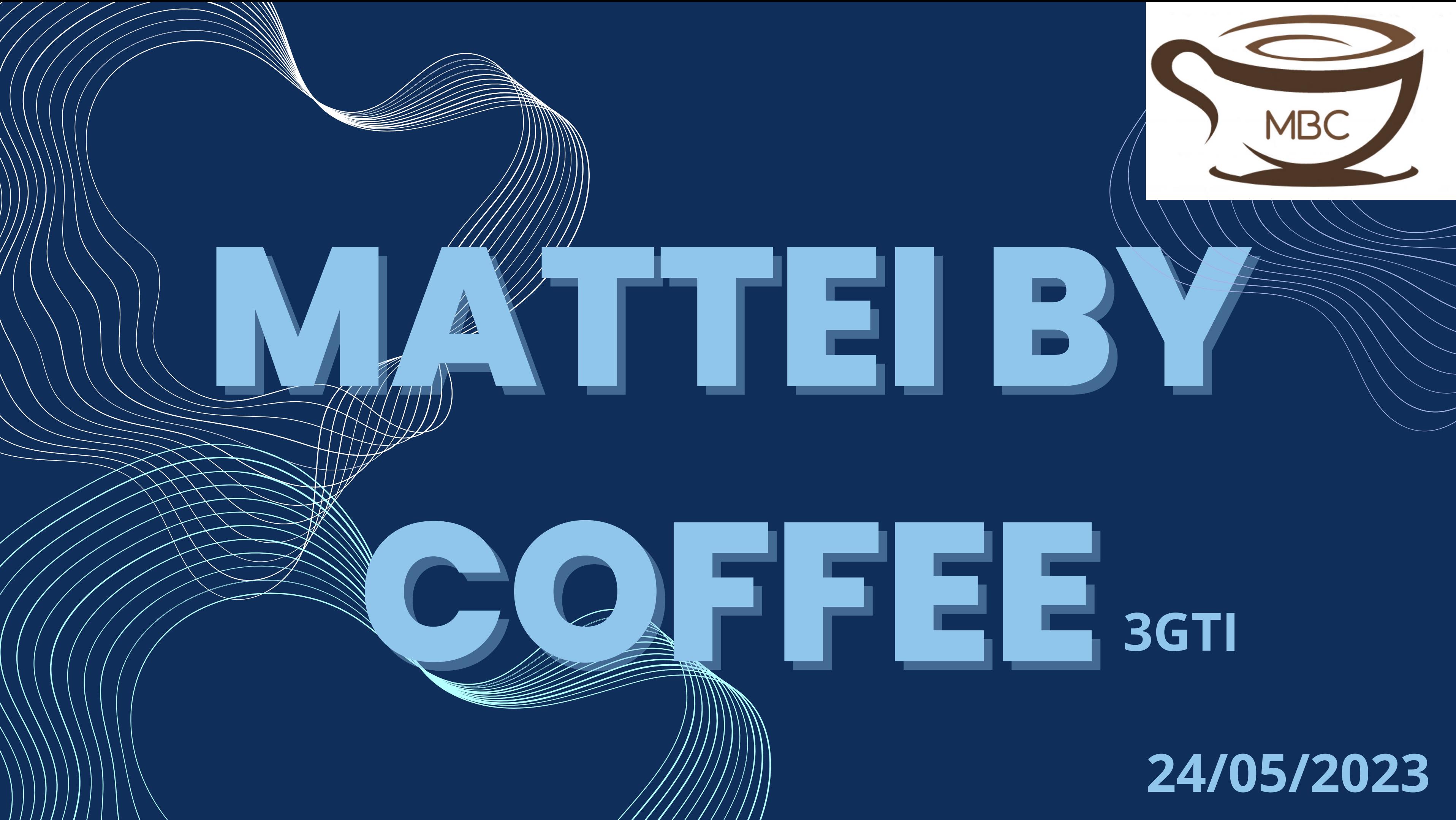

## **DEFINIZIONI CHIAVE**

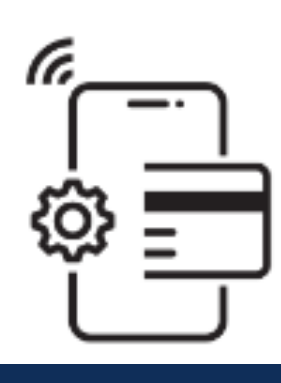

#### **E-COMMERCE**

Qualunque attività che presuppone una transazione economica in digitale

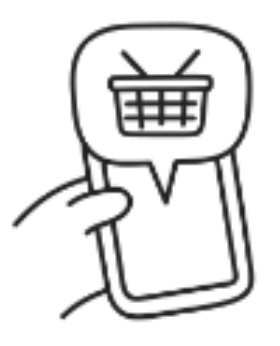

#### **SHOPPING ONLINE**

Insieme di prodotti, servizi, modalità di comunicazione e pagamento per l'acquisto e/o vendita online

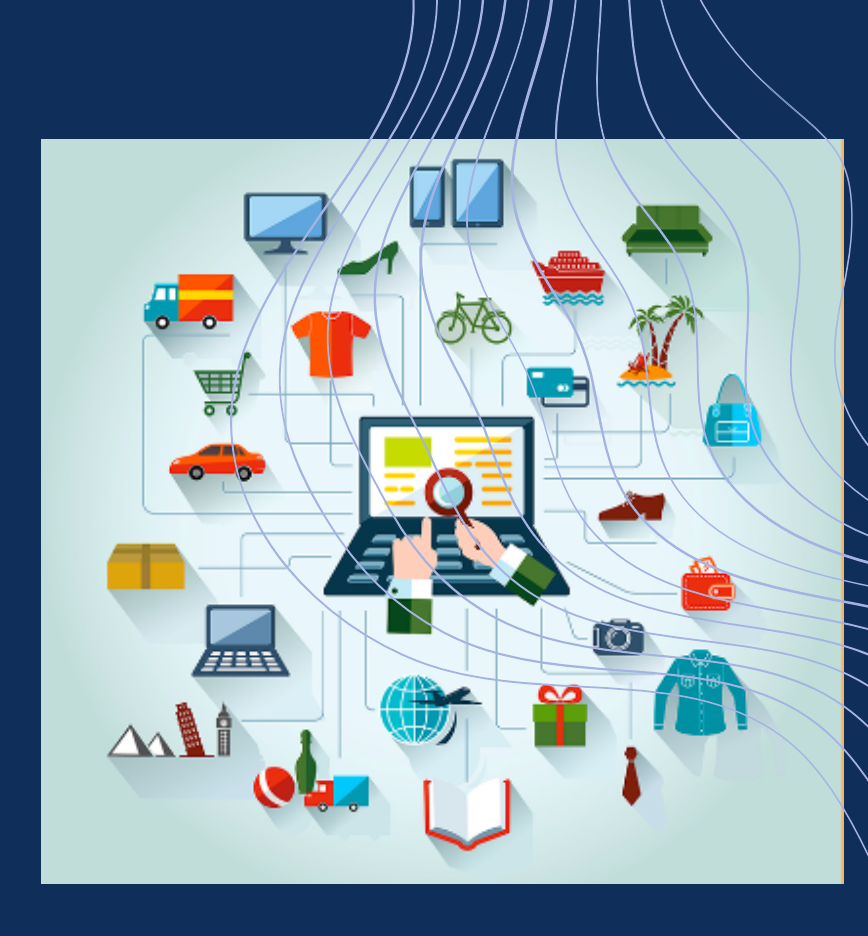

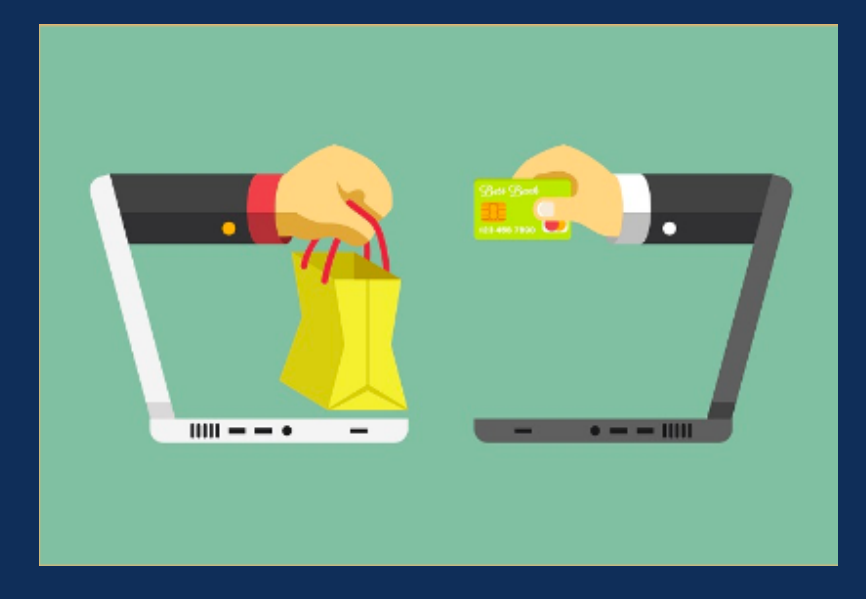

### **come creare un sito professionale?**

**utilizziamo un design accattivante, con una buona estetica e funzionalità**

- **il sito che creiamo deve essere adattabile a tutti i dispositivi**
	- **dobbiamo utilizzare informazioni chiare, che devono essere trovate con tre click**

### **sito mobile friendly**

- **Evitare di inserire menù molto lunghi**
- **Inserire un pulsante per tornare nella home**
- **Dare la possibilità di condividere la presentazione su un dispositivo diverso**
- **Inserire un numero di telefono utilizzabile**

### **COSA FARE COSA NON FARE**

- **Soddisfare le richieste dei clienti**
- **Creare una struttura semplice e intuibile**
- **Il sito deve essere utilizzabile per diversi browser**
- **Ottimizzare le immagini**
- **Dare la possibilità di prenotare online**
- **Annoiare gli utenti costringendoli a fare molti click**
- **Inserire molte informazioni**
- **Inserire immagini e annotazioni " pesanti"**
- **Pubblicare il sito prima di averlo**
	- **testato**

# **COME L'ABBIAMO INTERPRETATO NELLA MBC?**

**abbiamo scelto i paesi in base alle lingue che studiamo creando un catalogo dei prodotti in 5 lingue diverse**

> -italiano -inglese -tedesco -francese spagnolo

**abbiamo orientato i nostri prodotti verso paesi cui in cui l' abitudine di bere il caffè è frequente e dei quali conosciamo la lingua**

# **INTERAGIRE TRAMITE E-COMMERCE**

- **per garantire una maggiore varietà di prodotti le imprese possono usufruire del mercato digitale online nel quale i clienti possono effettuare acquisti in qualsiasi momento**
	- **MBC**
	- creare da zero la piattaforma digitale
	- difficoltà a emergere
	- vantaggio dal punto di vista informativo

### **MATTEI BY COFFEE**

- 1) Shopping online:
	- Carrello
	- Catalogo prodotti
	- Modalità di acquisto
- 2) Modalità di comunicazione\_
	- Direct
- 3) Non forniamo servizi
- 4) Non abbiamo modalità di acquisto
- o vendita estremamente ampie

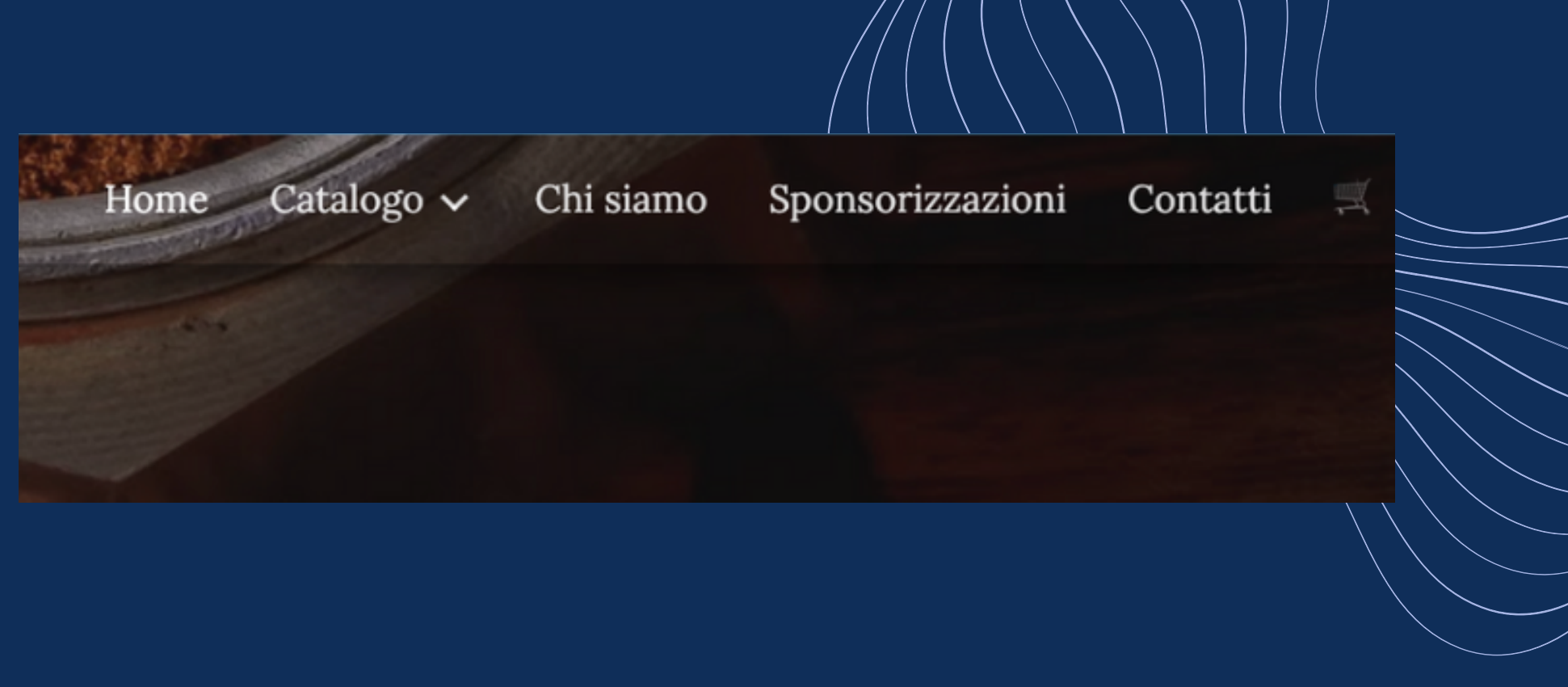

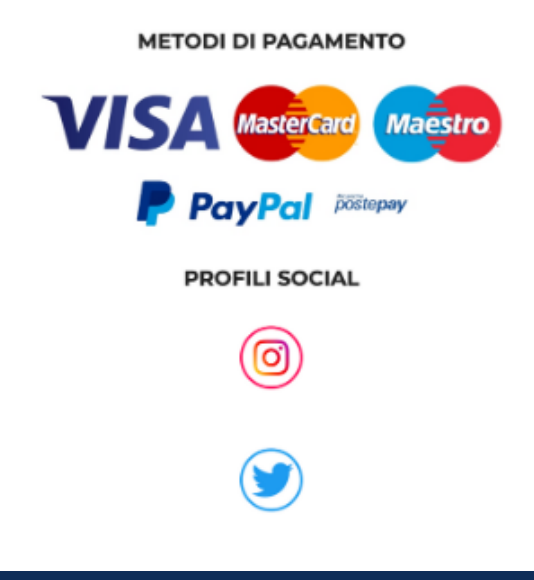

# **COME SI COSTRUISCE UN NEGOZIO**

1) decidere quali e quanti prodotti vendere 2) definire la logistica 3) progettare la gestione dei clienti 4) progettare le attività promozionali 5) progettare le pagine e i contenuti 6) definire le attività di monitoraggio 7) avviare l'attività

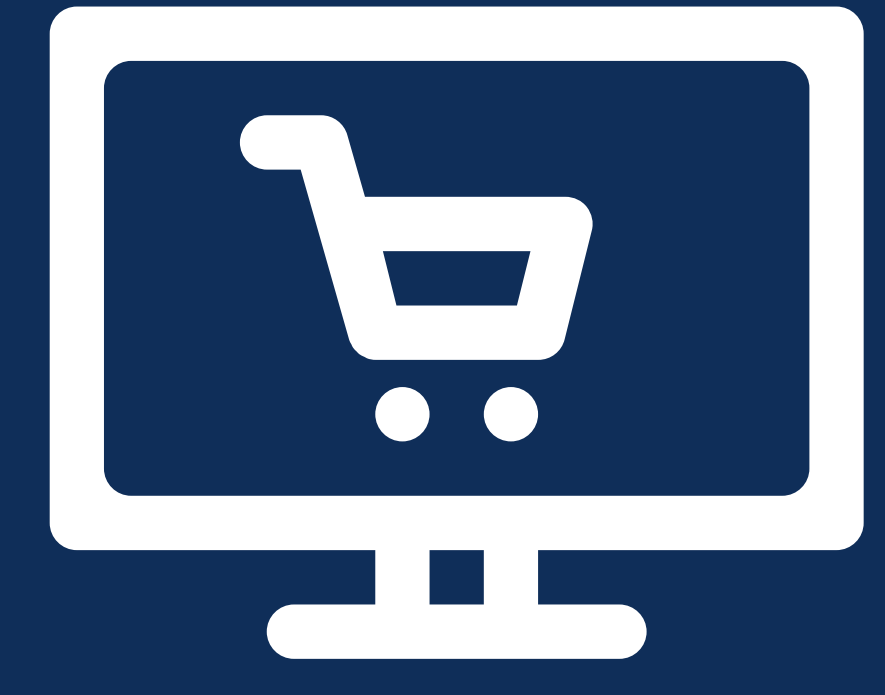

# **LE PAGINE PRINCIPALI DEL NEGOZIO ONLINE**

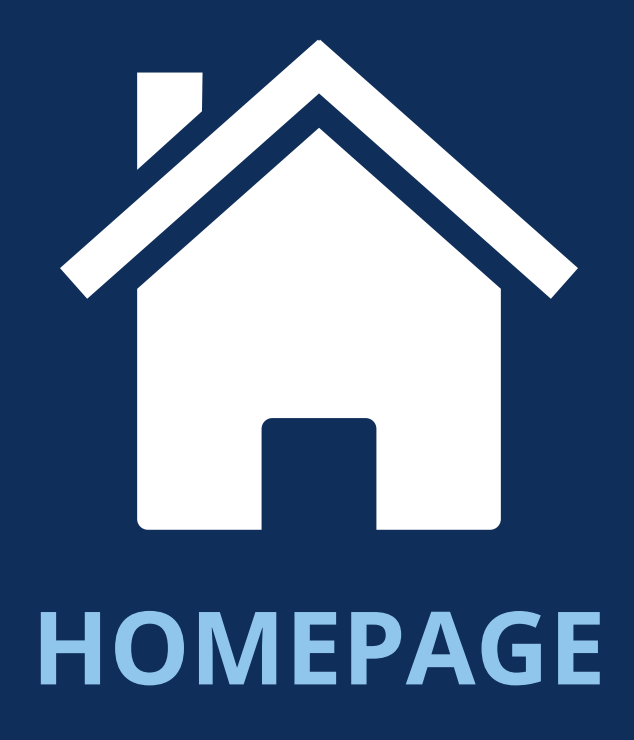

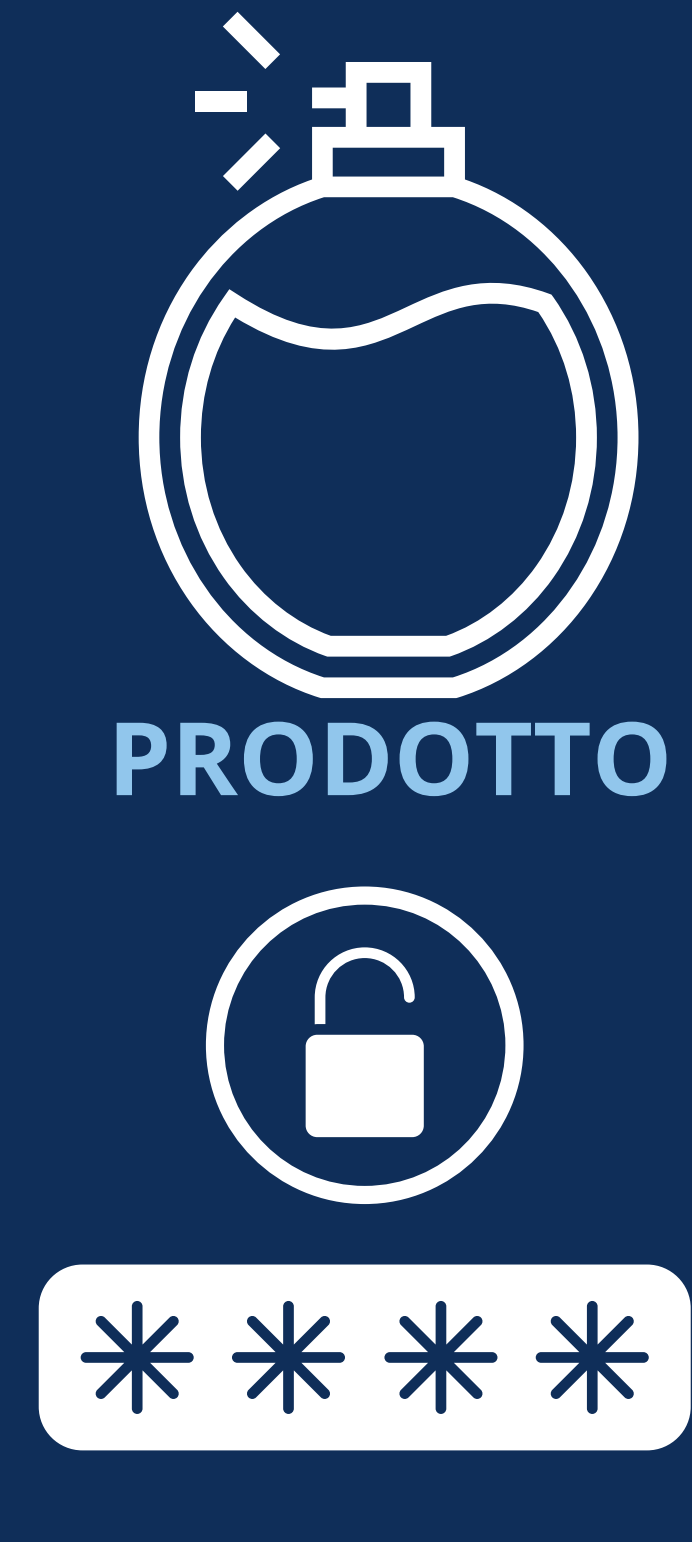

# **CARRELLO**

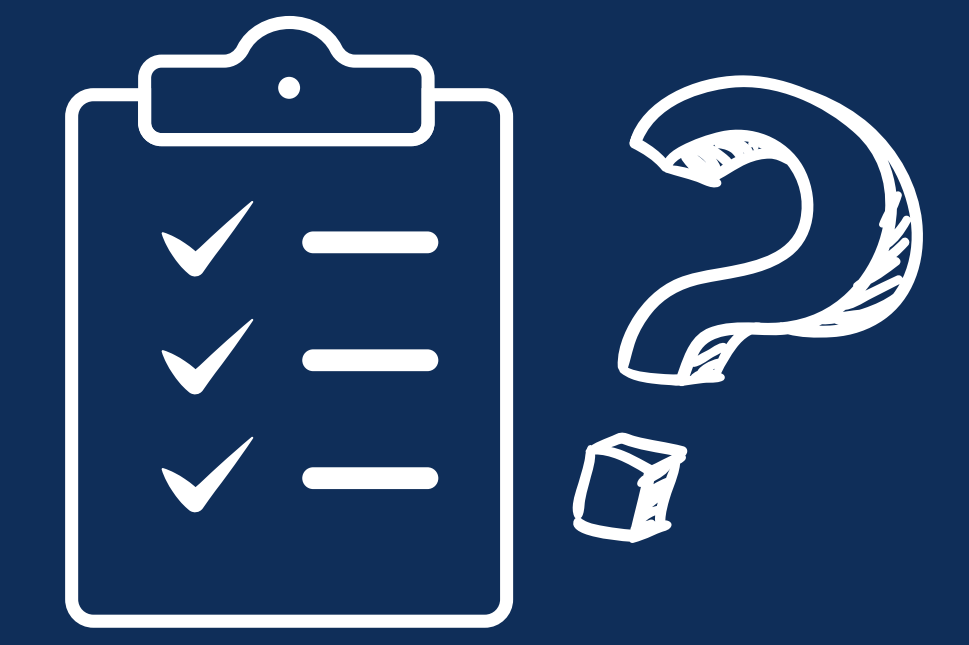

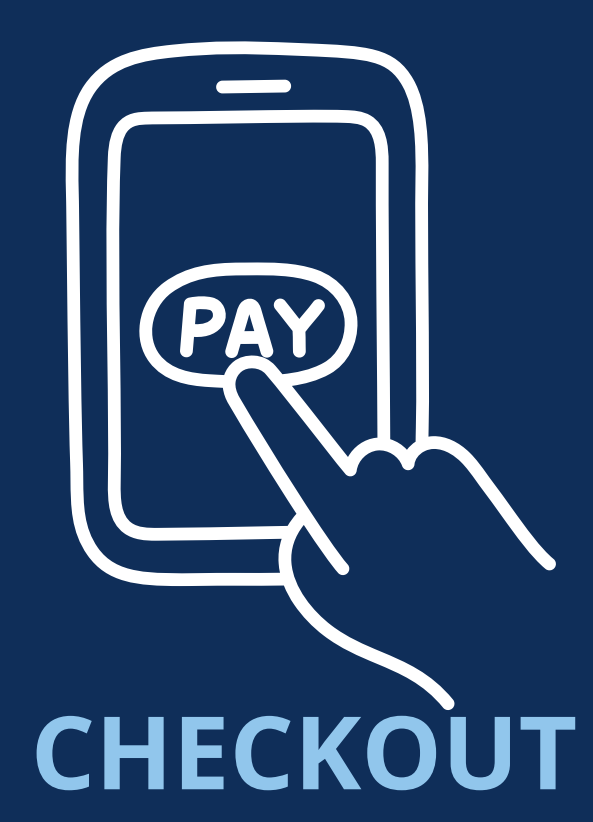

#### **LOGIN TERMINI E CONDIZIONI/FAQ**

### **SOCIAL MEDIA**

### **INSTAGRAM SHOPPING:**

Insieme di funzioni che consente agli utenti una facile visualizzazione dei prodotti all'interno di contenuti condivisi (post, storie)

- 
- avere account whatsapp business
	- collegato allo stesso account
	- Business Manager dello shop
- 
- impostare whatsapp come metodo di contatto principale per lo shop

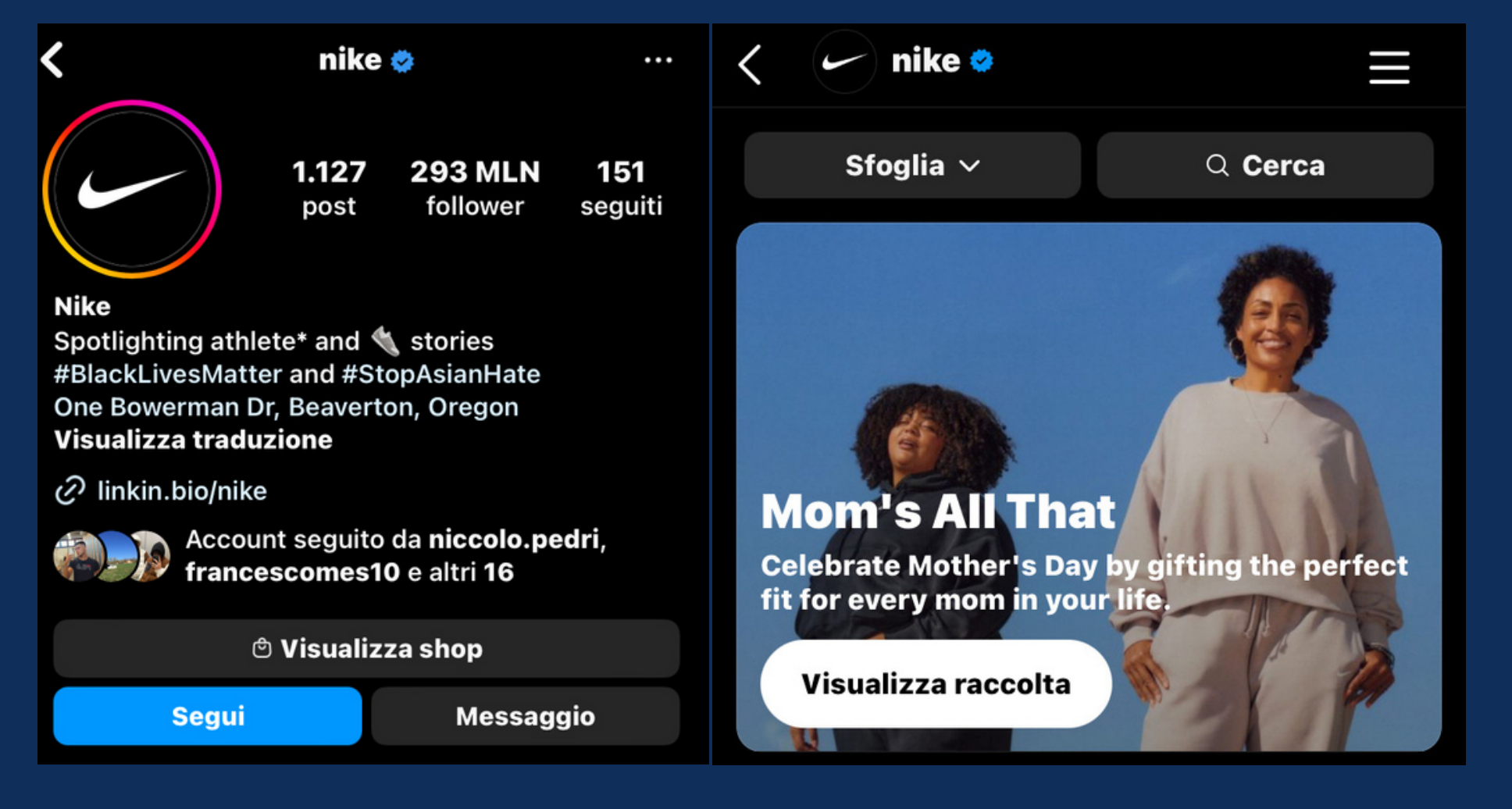

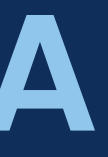

#### **WHATSAPP O MESSANGER:** Reindirizzo gli acquirenti a completare il pagamento inviando un messaggio alla tua azienda su **Messanger** o **Whatsapp.**

### **REQUISITI PER EVASIONE ORDINI**

**WHATSAPP:**